#### PERSISTENCE: FAST FILE SYSTEM

Shivaram Venkataraman CS 537, Spring 2023

#### ADMINISTRIVIA

Midterm grades solutions withexplanation - - Next1 or <sup>2</sup> days

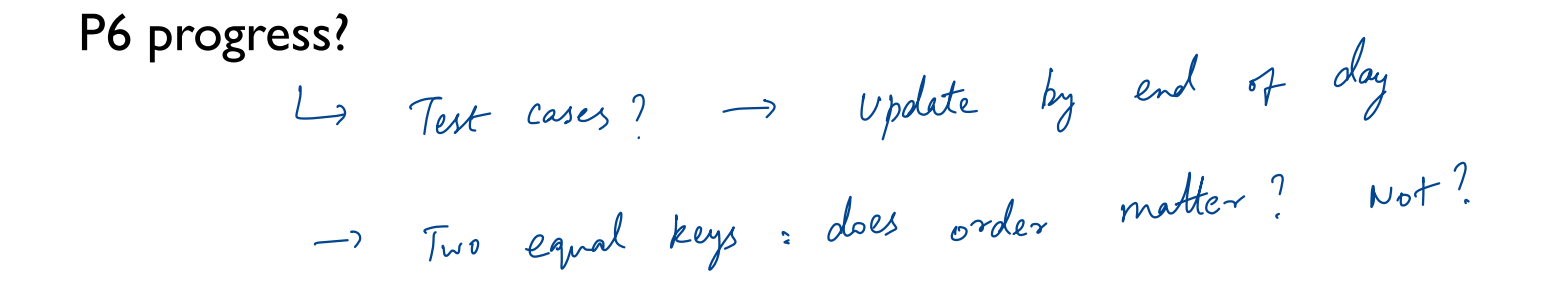

#### AGENDA / LEARNING OUTCOMES

How does file system represent files, directories?

What steps must reads/writes take?

How does FFS improve performance?

#### RECAP

#### File API WITH FILE DESCRIPTORS

```
int fd = open(char *path, int flag, mode_t mode)
read(int fd, void *buf, size_t nbyte)
write(int fd, void *buf, size_t nbyte)
close(int fd)
 int fd = <mark>oper</mark><br><u>read(</u>int fd,<br>urite(int fd,
 ead<br><u>rite</u><br>-
  rit<br><mark>los</mark>
```
advantages:

- string names
- hierarchical
- traverse once
- offsets precisely defined

retadata Bétmaps **FILE SYSTEM LAYOUT** S **IB DB**  $\overline{0}$  7 D D D D D D D D 8 15 D D D D D D D D 16 23 D D D D D D D D 24 31 D D D D D D D D 32 39 D D D D D D D D 40 47 D D D D D D D D 48 read, 256 hytes 55 D D D D D D D D  $56$  write  $\overline{)}$  63 Is level block size used for inodes -> metadata, access time, permissions store file plock size used for inodes meradam access of para slocks allocation pris to data pieces pala stocks error directories  $\begin{array}{lll} \text{melaodour} & \text{Bilt maps} & \text{I}\text{ILEUT} \text{IUPI EPT} \end{array}$  $\begin{picture}(180,190) \put(10,10){\line(1,0){100}} \put(10,10){\line(1,0){100}} \put(10,10){\line(1,0){100}} \put(10,10){\line(1,0){100}} \put(10,10){\line(1,0){100}} \put(10,10){\line(1,0){100}} \put(10,10){\line(1,0){100}} \put(10,10){\line(1,0){100}} \put(10,10){\line(1,0){100}} \put(10,10){\line(1,0){100}} \put(10,1$  $\begin{array}{c}\n 40 \\
 \hline\n 56\n \end{array}$  $1/1$  rew content

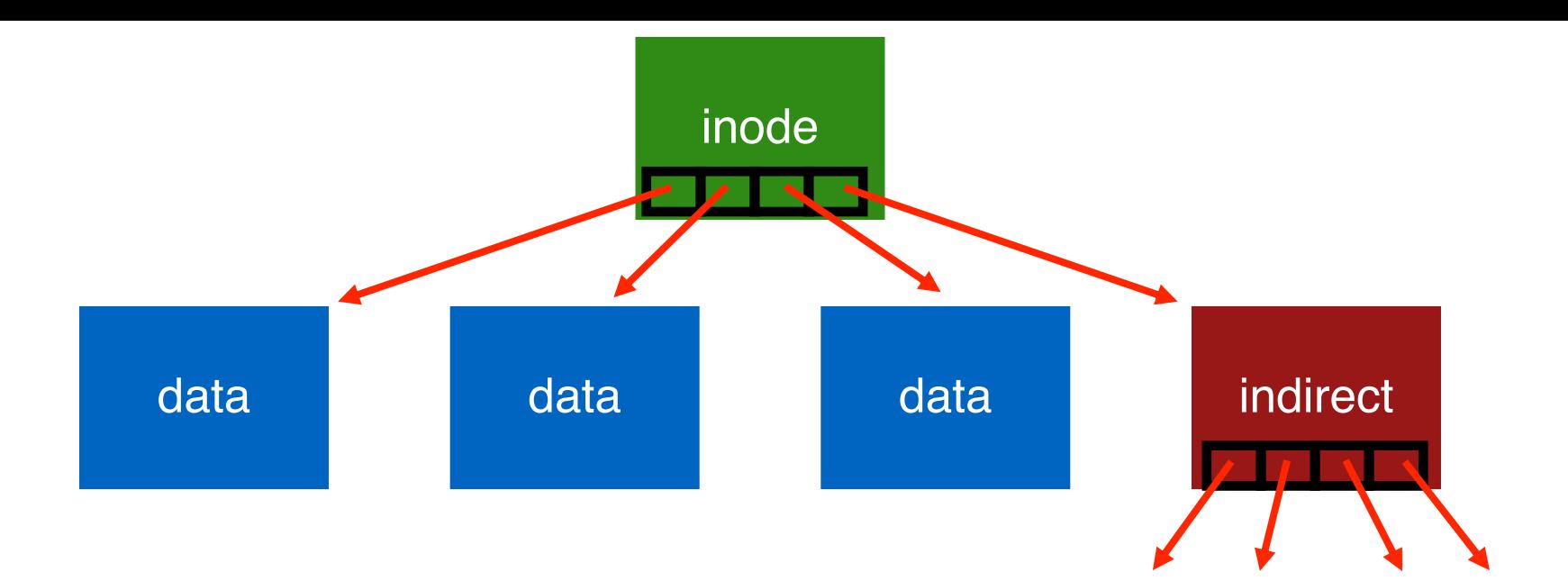

#### FS OPERATIONS

- open
- read
- close
- create file
- write

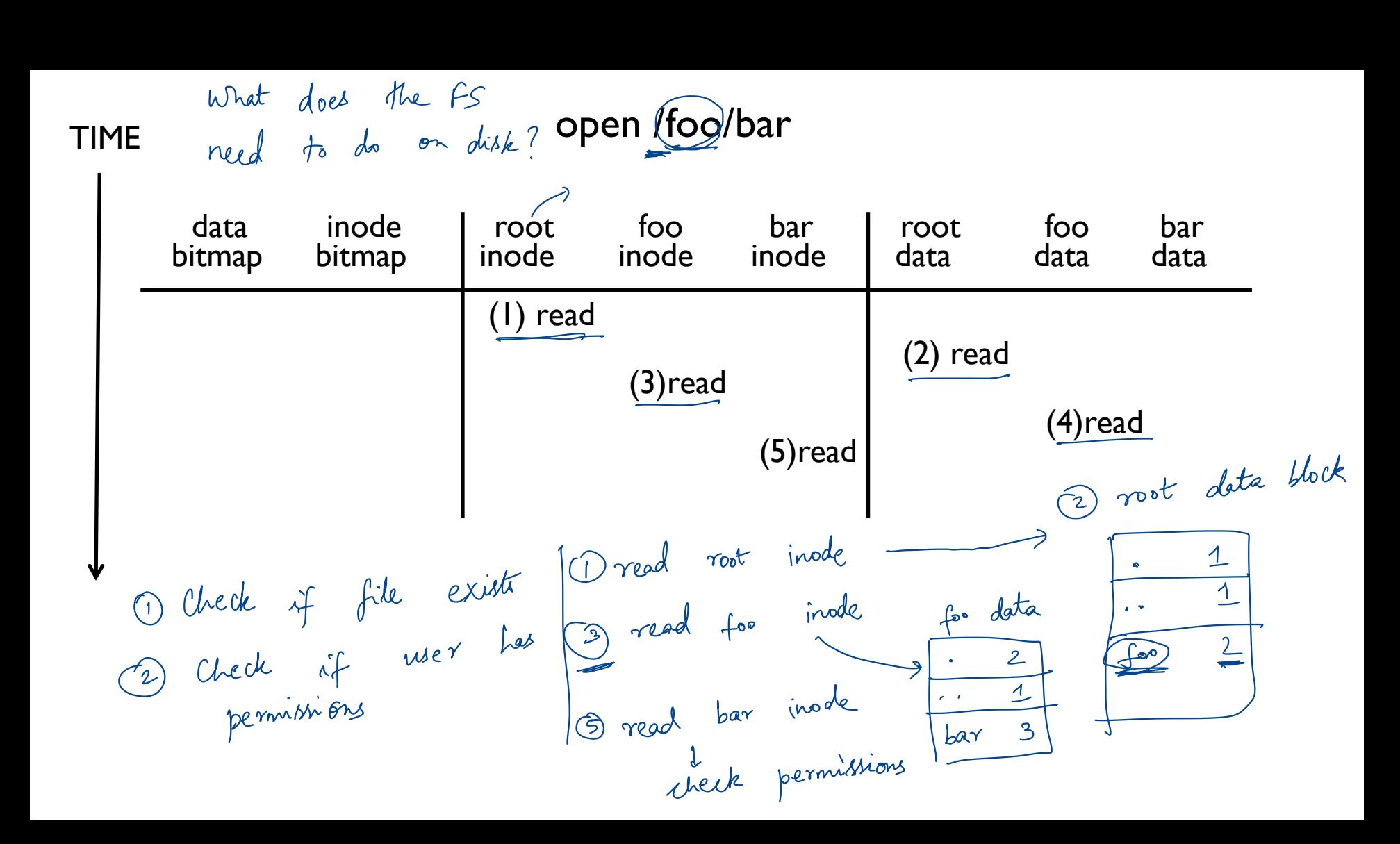

read /foo/bar – assume opened  $\rightarrow$  0S has a FD (offset)  $/$ foo $/ba$ 

s has a FD<br>for this file

#### TIME

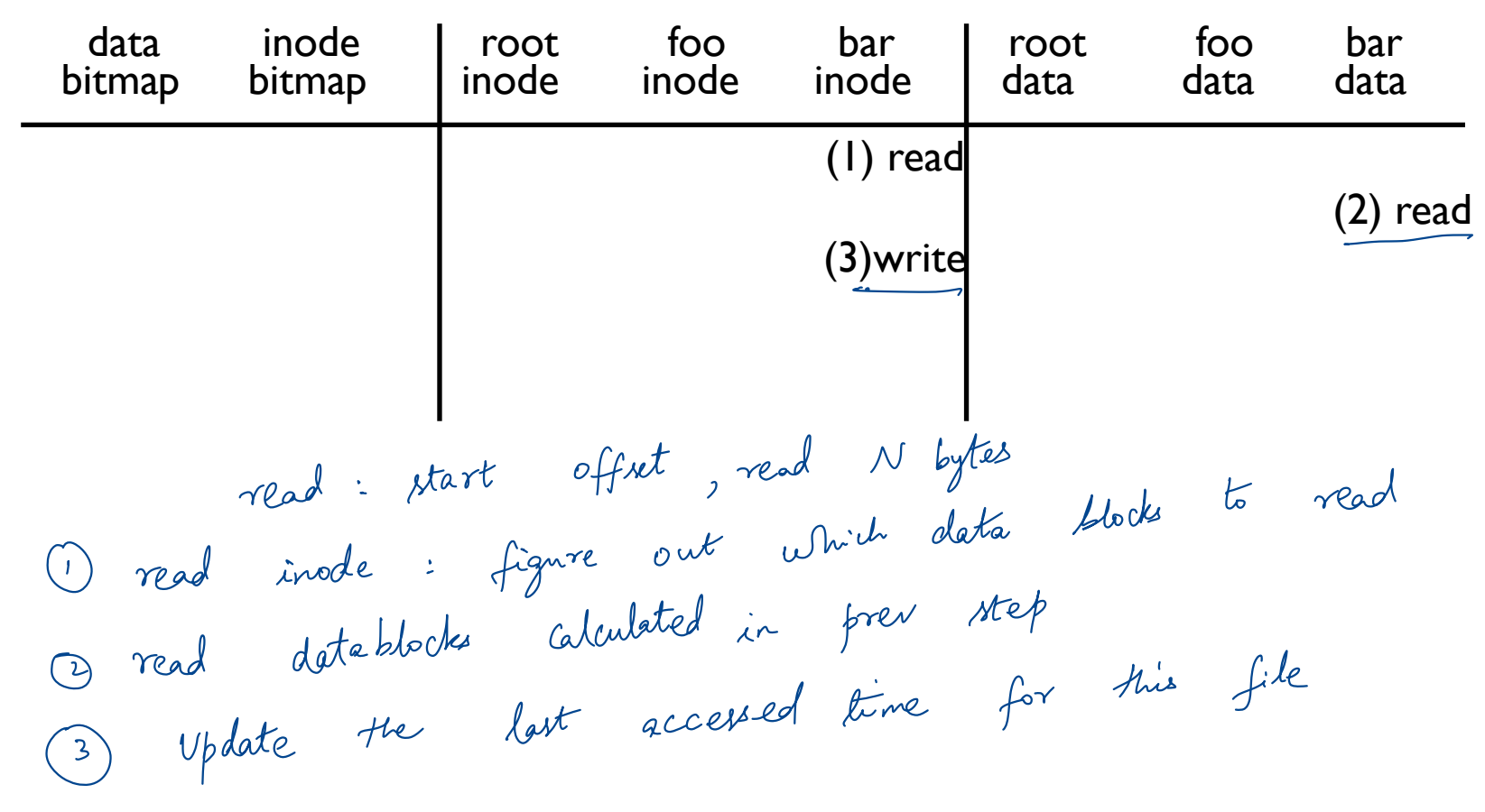

#### close /foo/bar

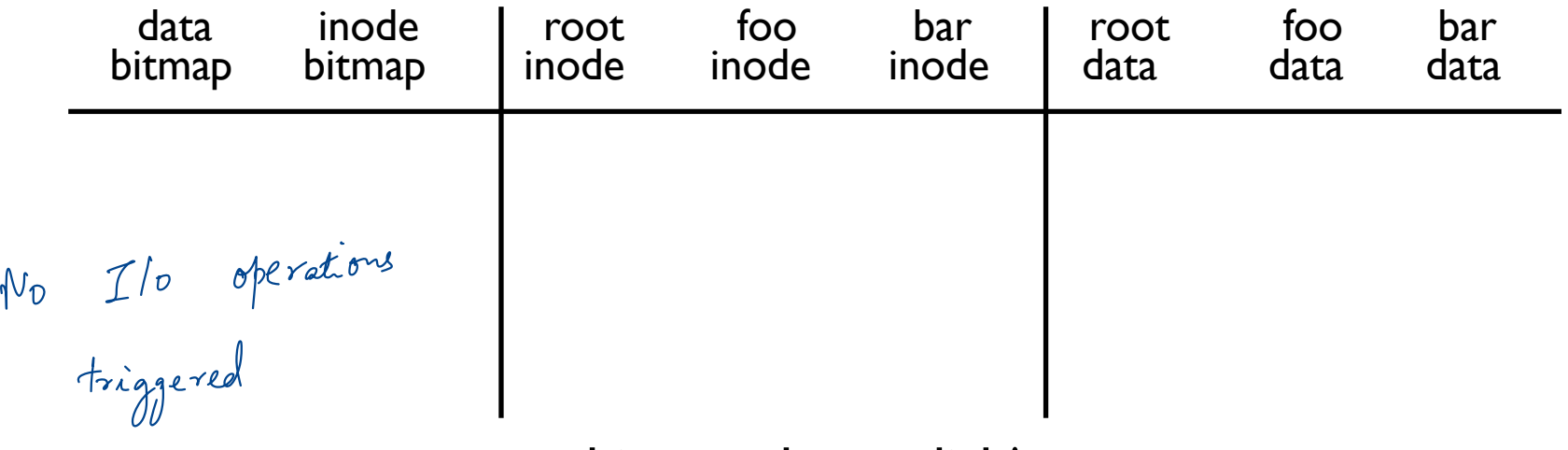

nothing to do on disk!

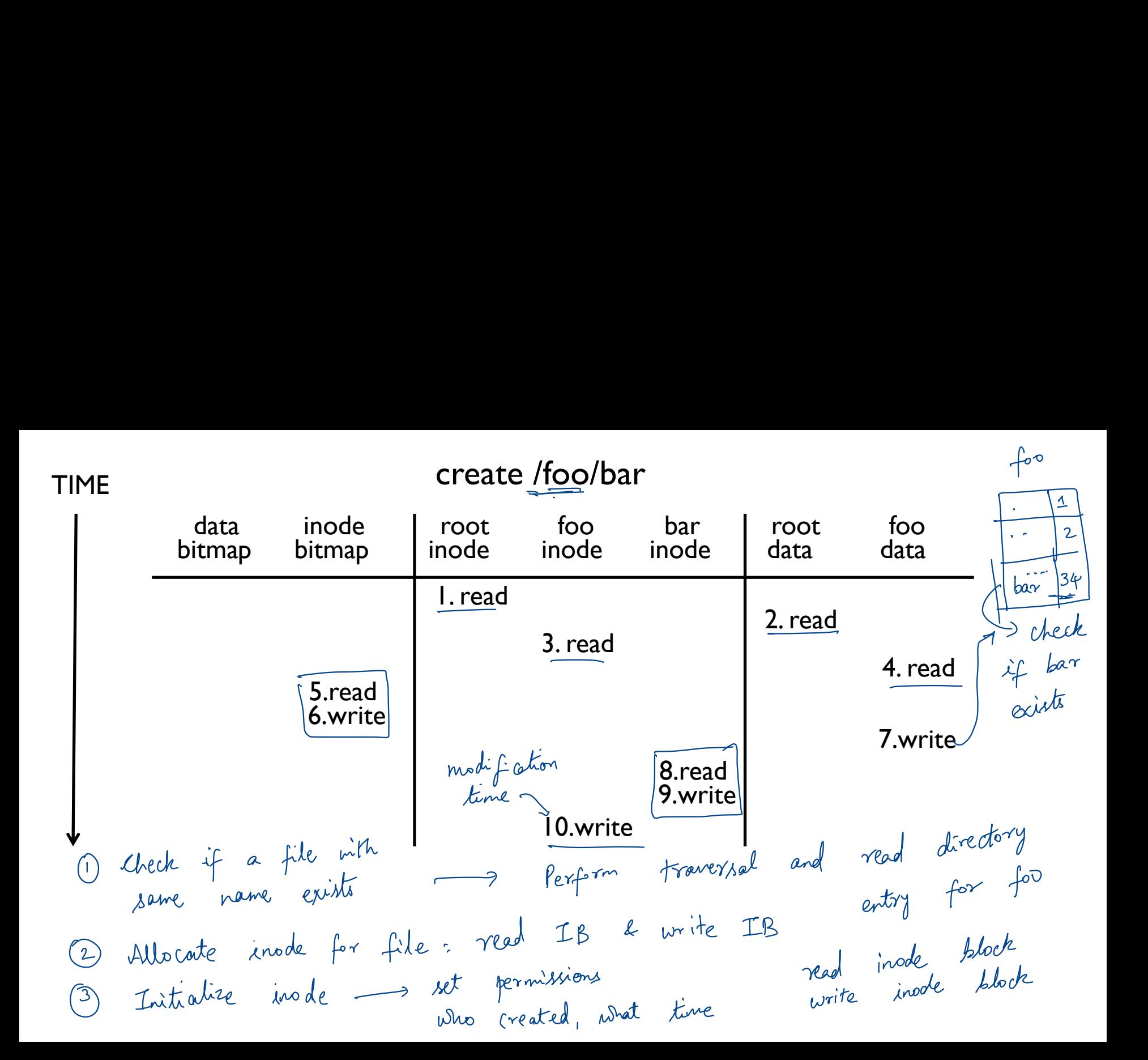

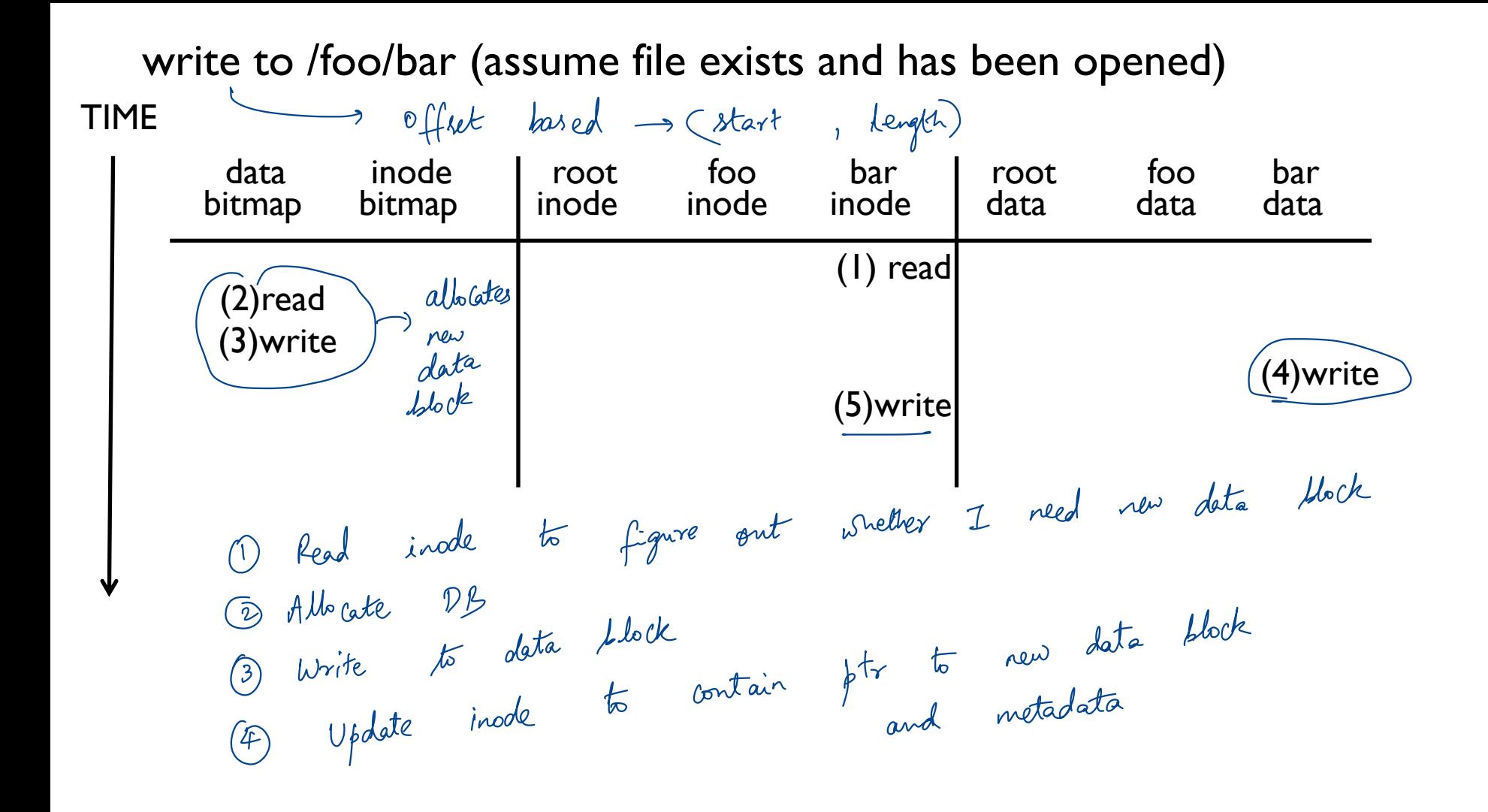

#### **EFFICIENCY**

How can we avoid this excessive I/O for basic ops? sessive in some used inodes<br>Buffer cache - Commonly used inodes

Buffer cache — Commonl

Cache for:

- reads
- write buffering

### WRITE BUFFERING  $W$ RITE BUFFERING<br>temporary files<br>es, scheduling

Overwrites, deletes, scheduling

Shared structs (e.g., bitmaps+dirs) often overwritten. -

Tradeoffs: how much to buffer, how long to buffer

Crash consistency

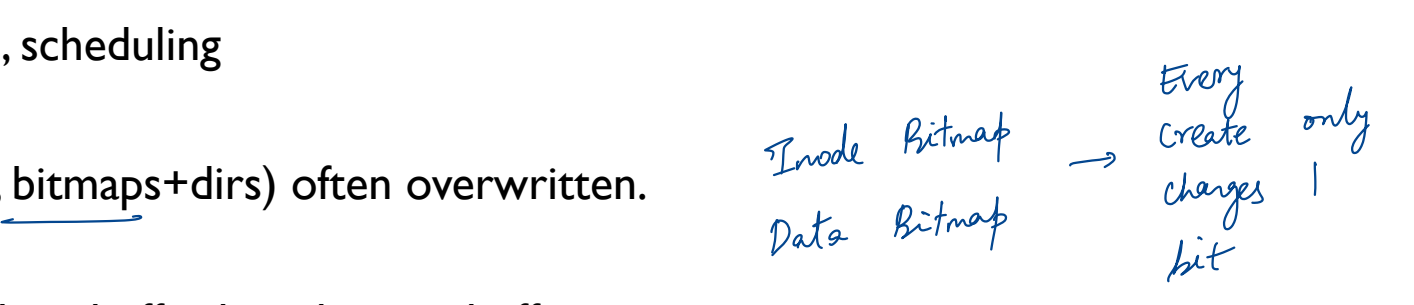

 $\left(\begin{array}{ccc|ccc} 0 & 0 & 0 & 0 \\ 0 & 0 & 0 & 0 \\ 0 & 0 & 0 & 0 \\ 0 & 0 & 0 & 0 \\ 0 & 0 & 0 & 0 \\ 0 & 0 & 0 & 0 \\ 0 & 0 & 0 & 0 \\ 0 & 0 & 0 & 0 \\ 0 & 0 & 0 & 0 \\ 0 & 0 & 0 & 0 \\ 0 & 0 & 0 & 0 \\ 0 & 0 & 0 & 0 \\ 0 & 0 & 0 & 0 & 0 \\ 0 & 0 & 0 & 0 & 0 \\ 0 & 0 & 0 & 0 & 0 \\ 0 & 0 & 0 & 0 & 0 \\ 0 & 0$ les<br>
Trode Bitmap<br>
Data Bitmap<br>
Data Bitmap<br>
Data Bitmap<br>
Literature<br>
Cooooo<br>
Cooperature<br>
Cooperature<br>
Cooperature<br>
Cooperature f operation operations in r<br>大

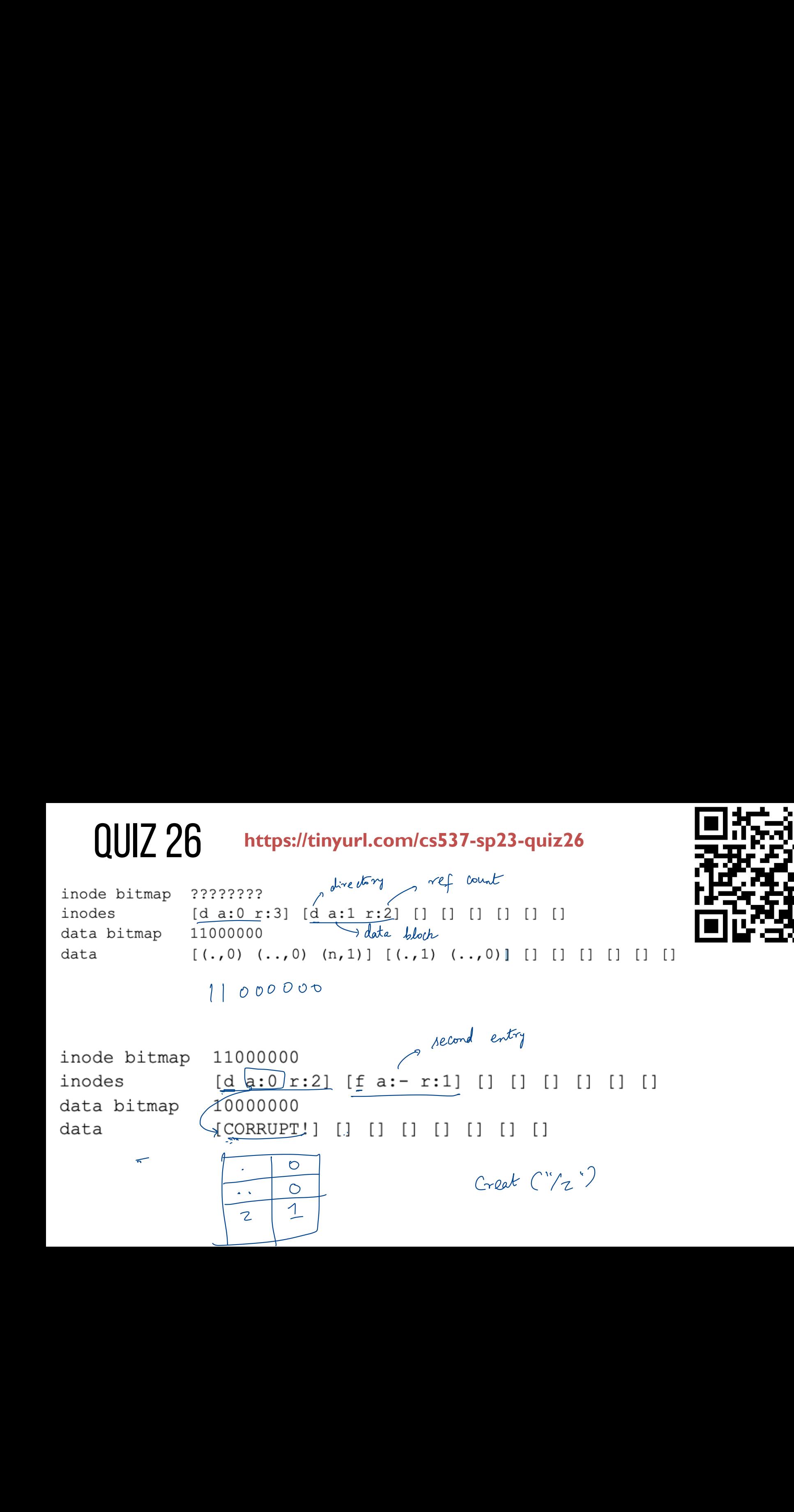

#### QUIZ 26 **https://tinyurl.com/cs537-sp23-quiz26**

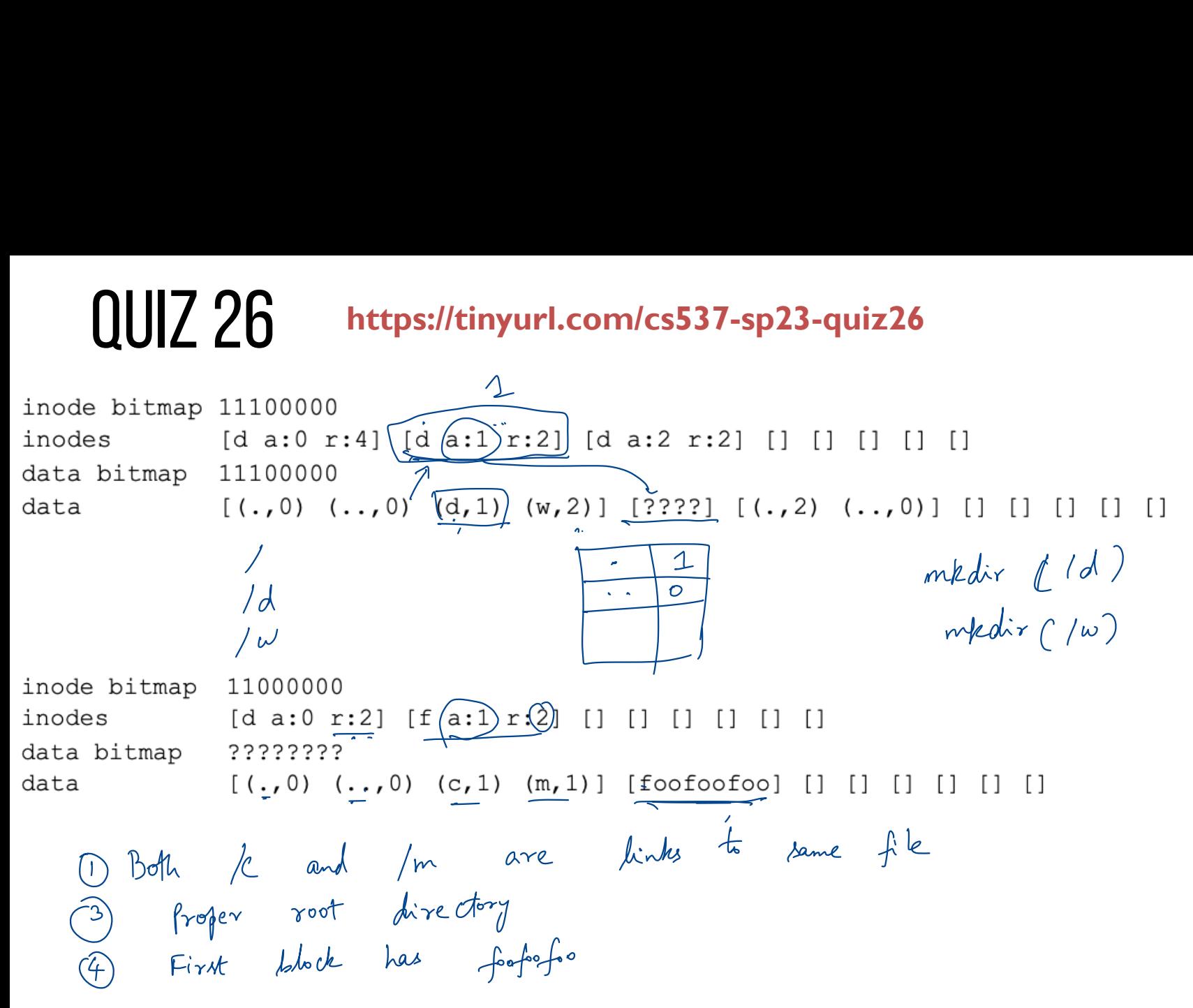

#### FAST FILE SYSTEM

#### FILE LAYOUT IMPORTANCE

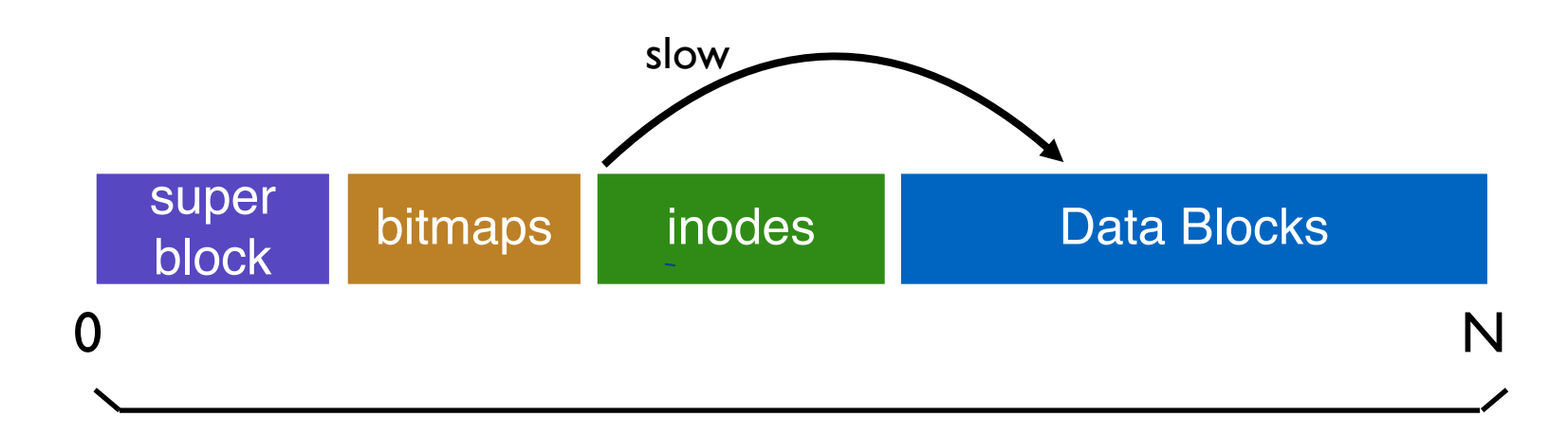

Layout is not disk-aware!

#### DISK-AWARE FILE SYSTEM

How to make the disk use more efficient?

Where to place meta-data and data on disk?

 $e$  disk us<br>  $\frac{meta-data}{l}$ Solve the more efficient<br>
<u>Exal</u><br>  $\frac{1}{\sqrt{2\pi}}$ inode<br>Johochs data<br>blocks

FFS -Fast File

System

#### PLACEMENT Technique: Groups

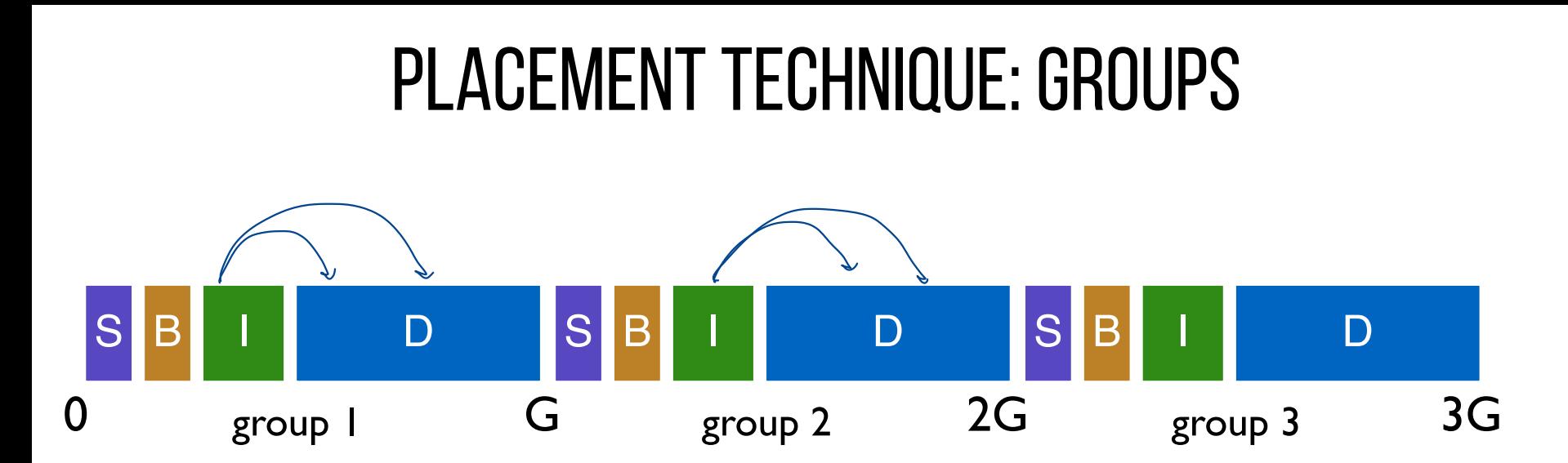

Key idea: Keep inode close to data

Use groups across disks;

Strategy: allocate inodes and data blocks in same group.

for files/directories

#### PLACEMENT TECHNIQUE: Groups

inodes and date blog cylinders

4

In FFS, groups were ranges of cylinders called cylinder group  $\int$ 

In ext2, ext3, ext4 groups are ranges of blocks called block group

#### REPLICATED SUPER BLOCKS if SB is<br>corrupted - no way to

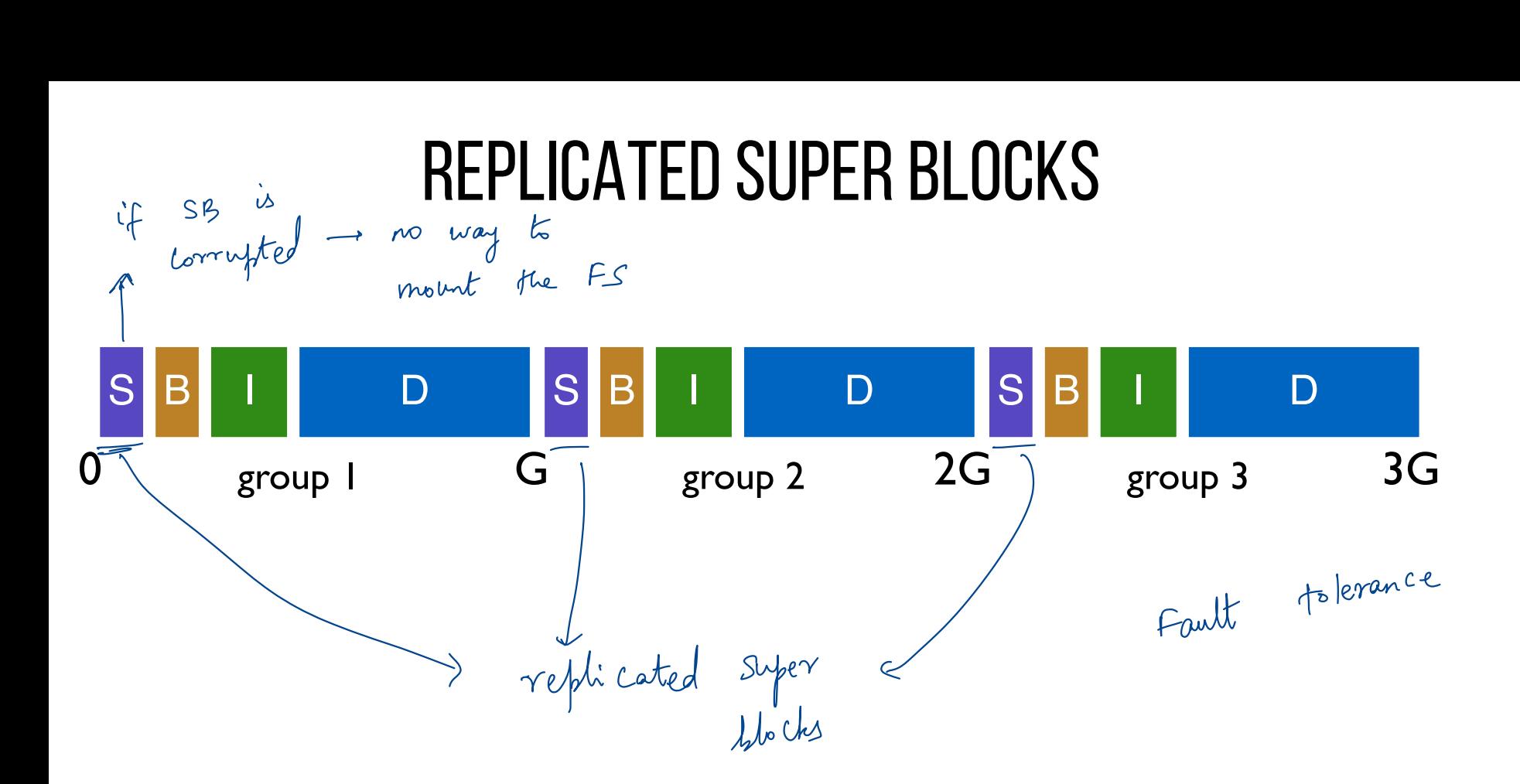

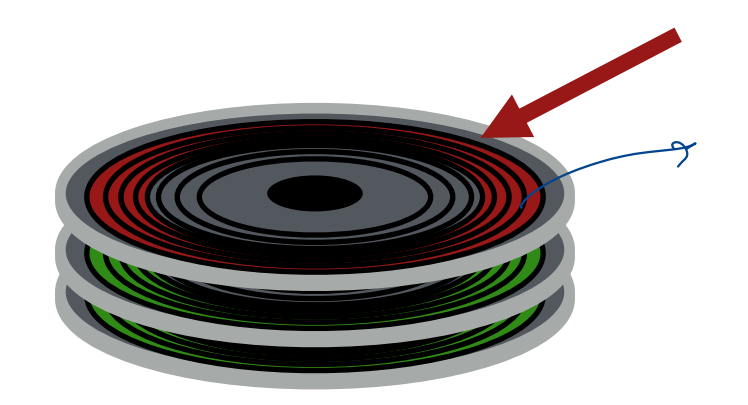

top platter damage? solution: for each group, store super-block at different offset

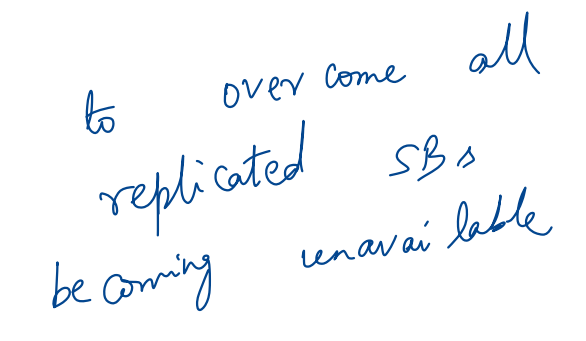

#### SMART POLICY

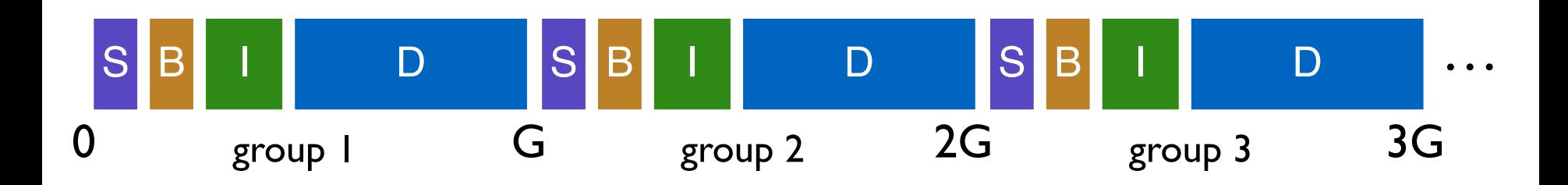

Where should new inodes and data blocks go?  $Po$ licy: for files and directories

## PLACEMENT STRATEGY **PLACEMENT**<br>pieces of data near each other.<br>directory entries near directory in<br>nodes near directory entries.<br>data blocks near inodes.<br>e system is one big tree

Put related pieces of data near each other.

Rules:

- 1. Put directory entries near directory inodes.
- 2. Put inodes near directory entries.
- 3. Put data blocks near inodes.

Problem: File system is one big tree

All directories and files have a common root.

All data in same FS is related in some way

Trying to put everything near everything else doesn't make any choices!

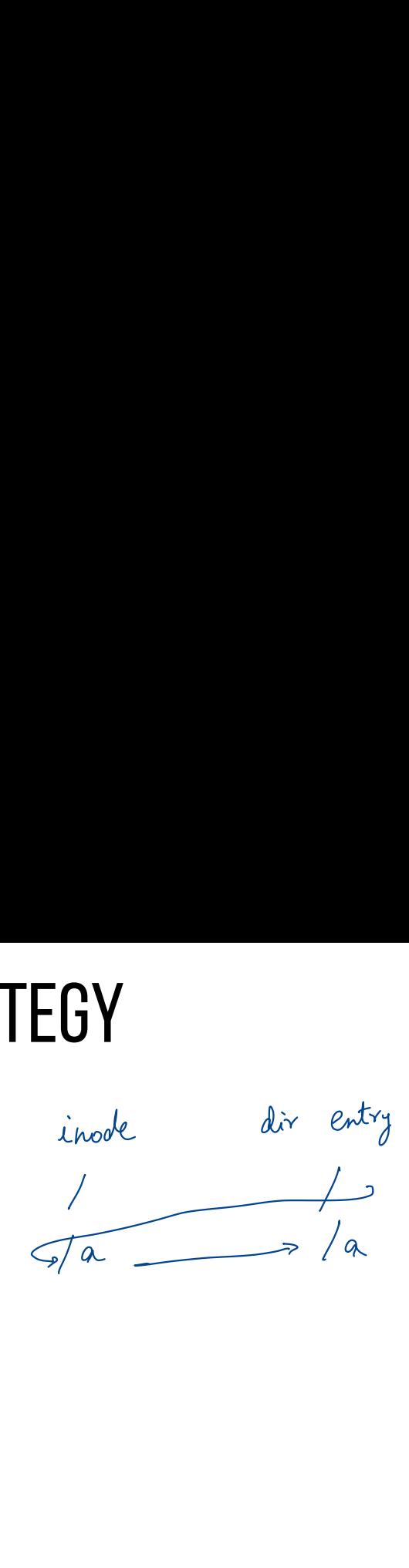

#### **REVISED STR**

Put more-related pieces of data near each other Put less-related pieces of data **far**

/a/b /a/c /a/d /b/f  $\mu_{b}$  -R / mkdir (1)  $m$ kdir  $(2)$  1 nkdir (1a)<br>creat (1a jc) 1 II new directory new group Files inside a dis  $\gamma$  r

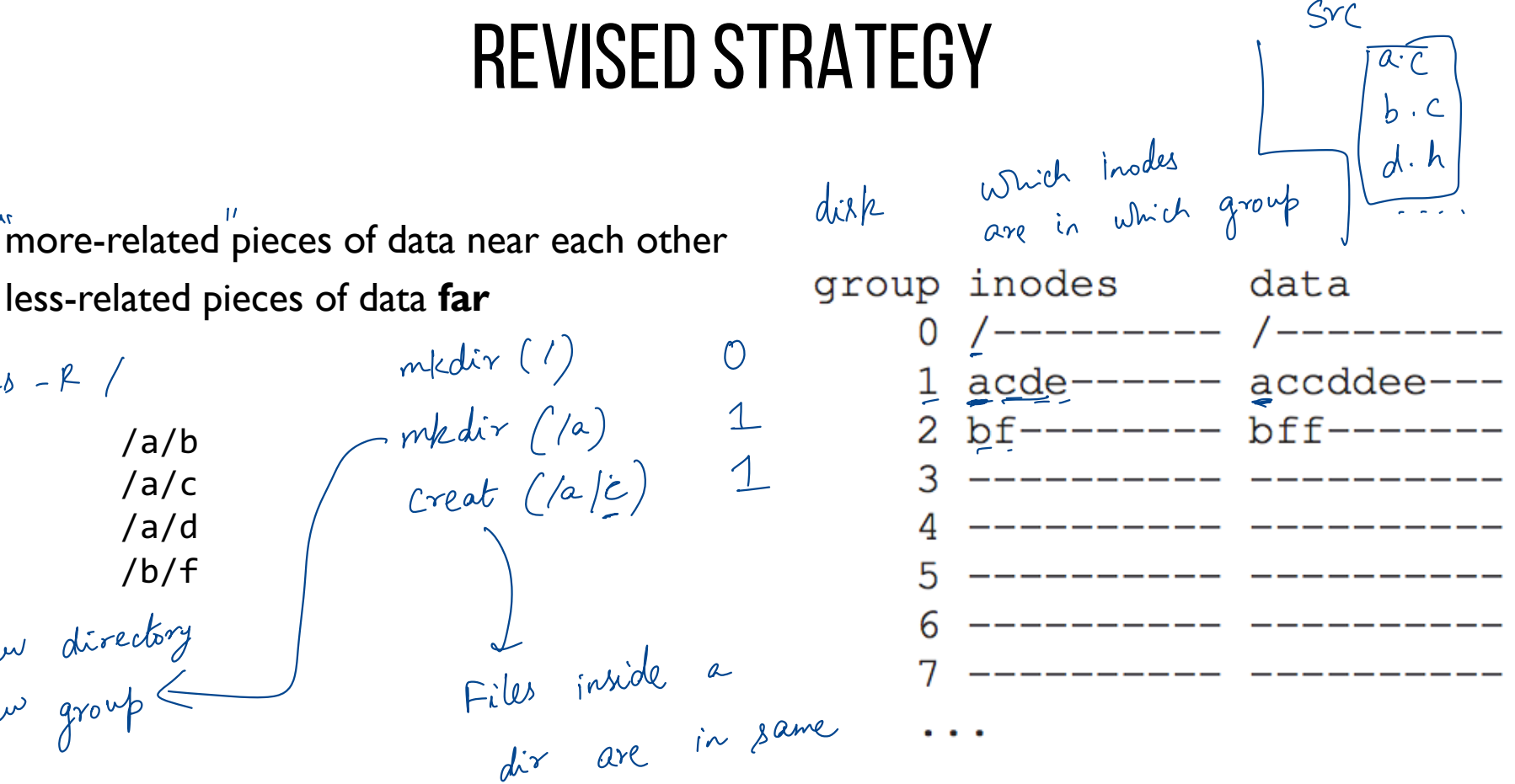

# POLICY SUMMARY **OLICY SUMMARY**<br>
with <u>dir – parent</u><br>
with fewer used inodes than average grou<br>
de data in pame with load be<br>
in as inode<br>
revious block<br>
revious block

File inodes: allocate in same group with  $\textsf{dir} \rightarrow \textsf{parent}$ nodes: allocate in <u>same</u> group<br>nodes: allocate in <u>new</u> group<br>data block: allocate near ino

Dir inodes: allocate in new group with fewer used inodes than average group

First data block: allocate near inode

load balancing

Other data blocks: allocate near previous block

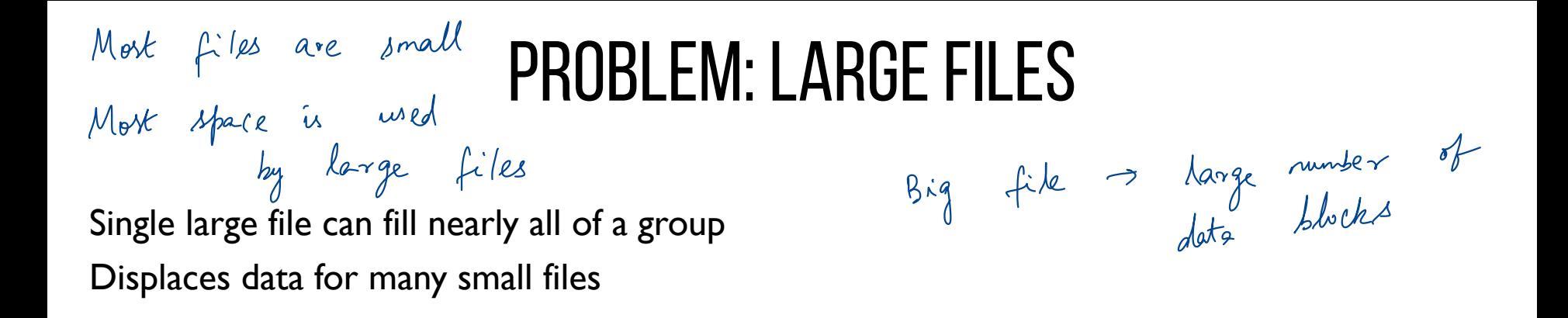

group inodes data -- nightaccess

Most files are small! Better to do one seek for large file than one seek for each of many small files  $\rightarrow$ 

how comfilers

lots of small

files

#### SPLITTING LARGE FILES

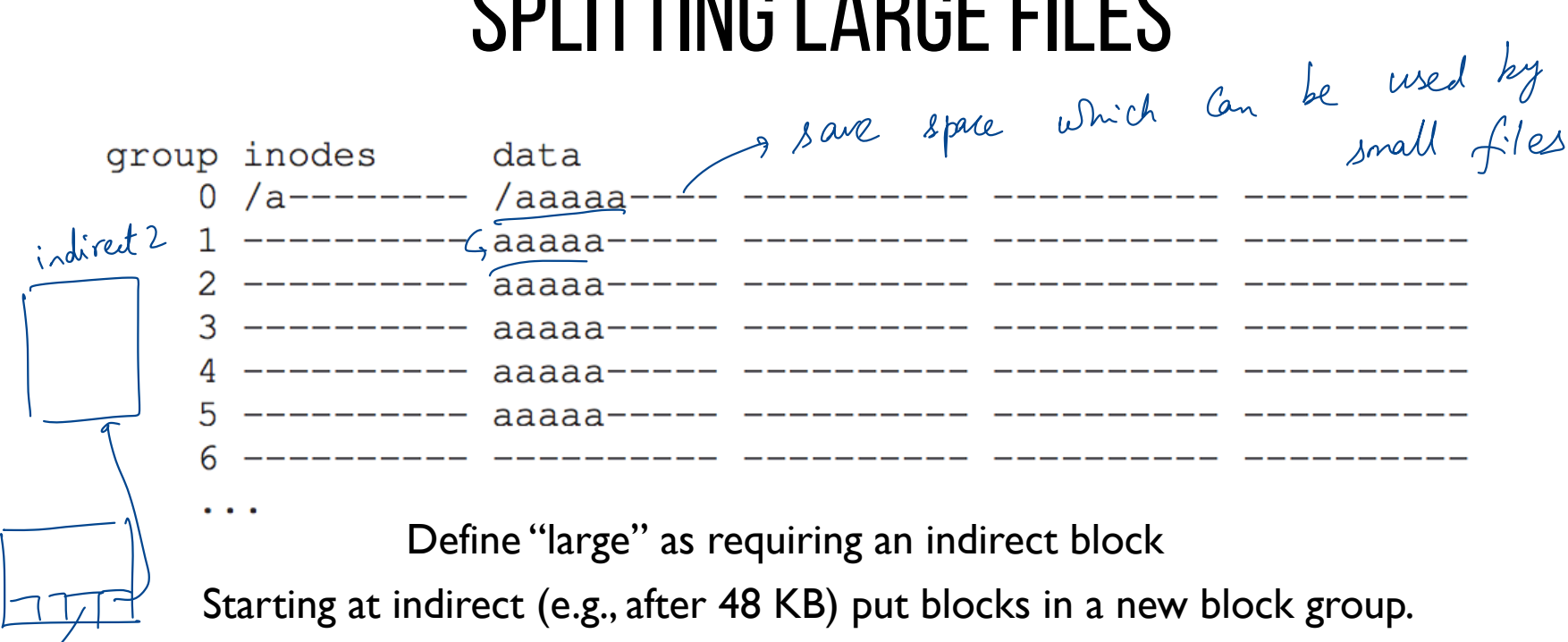

Define "large" as requiring an indirect block Starting at indirect (e.g., after 48 KB) put blocks in a new block group.

Each chun<br>Block size<br>1024\*4KB

Each chunk corresponds to one indirect block Block size 4KB, 4 byte per address => 1024 address per indirect 1024\*4KB = 4MB contiguous "chunk" Define "large" as requiring an indirect b<br>Starting at indirect (e.g., after 48 KB) put blocks in<br>Each chunk corresponds to one indirect block<br>Block size 4KB, 4 byte per address => 1024 addre<br>1024\*4KB = 4MB contiguous "chun

#### POLICY SUMMARY

File inodes: allocate in same group with dir

Dir inodes: allocate in new group with fewer used inodes than average group

First data block: allocate near inode

Other data blocks: allocate near previous block

Large file data blocks: after 48KB, go to new group. Move to another group (w/ fewer than avg blocks) every subsequent IMB.

#### OTHER FFS FEATURES

FFS also introduced several new features:

- large blocks (with libc buffering / fragments)
- long file names
- atomic rename
- symbolic links

#### FFS SUMMARY

First disk-aware file system

- Bitmaps
- Locality groups
- Rotated superblocks
- Smart allocation policy

Inspired modern files systems, including ext2 and ext3

#### NEXT STEPS

Next class: Filesystem consistency